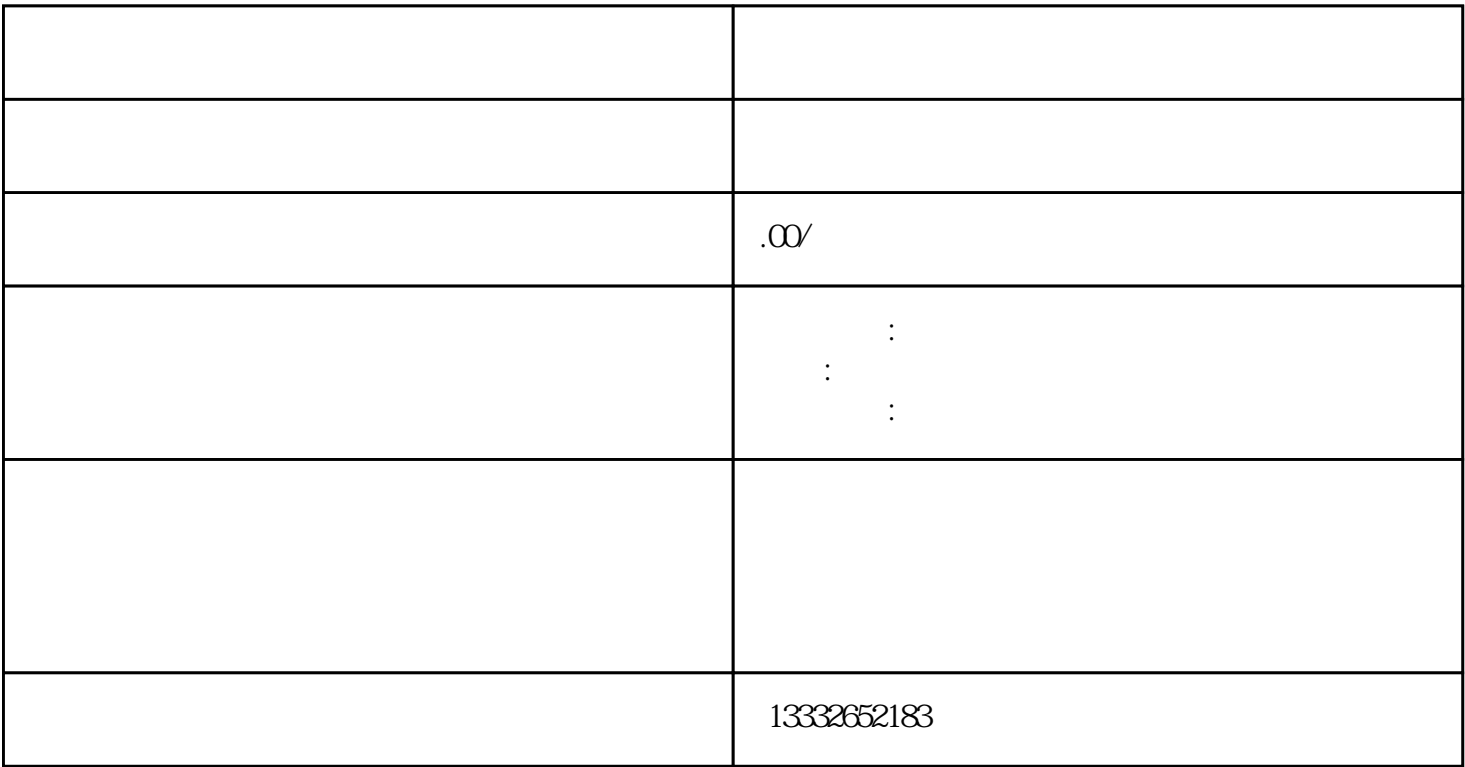

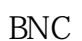

 $\Gamma$  $\sim$  2

 $PCI$  $\text{BNC}$ 

 $\epsilon$ )

 $\sim$  3 用管它,然后把另一根网线插入录像机的POE接口。监控安装完成信号和电力的网线传输,安装简单方

 $4$ 

 $8$ 

 $4/8/16$ 

 $\rightarrow$ 

 $\frac{a}{a}$